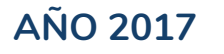

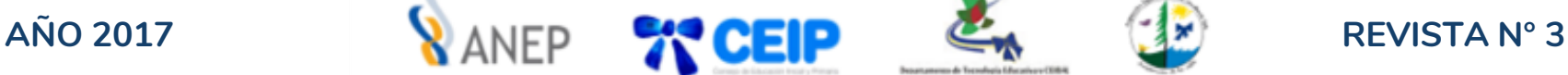

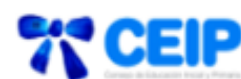

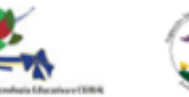

**Recursos tecnológicos para potenciar CLE de 4to., 5to., y 6to. año**

**Los Cuadernos para leer y escribir en cuarto, quinto y sexto deben considerarse como un aporte a la labor que se desarrolla en el aula, pues están diseñados para complementar el conjunto de estrategias de recursos que los maestros despliegan en diversas, sucesivas y frecuentes situaciones de enseñanza del lenguaje escrito (CEIP, 2017).**

**El objetivo de esta revista se enmarca en el entendido de integrar recursos que ofrecen las TIC de manera significativa a las prácticas, en este caso en el Área de Conocimiento de Lenguas a partir de la intencionalidad de los textos y de la temática de cada CLE de 4° , 5° y 6° año, sugerencias didácticas para el docente y actividades para los niños.**

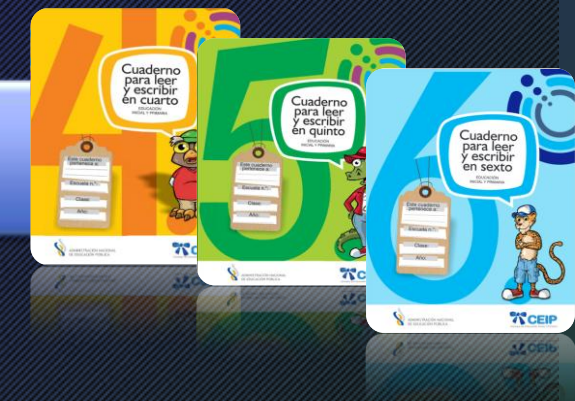

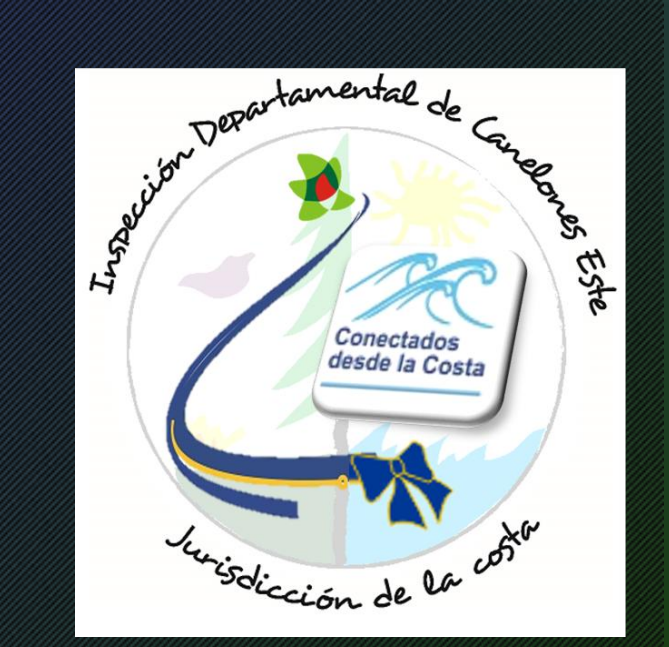

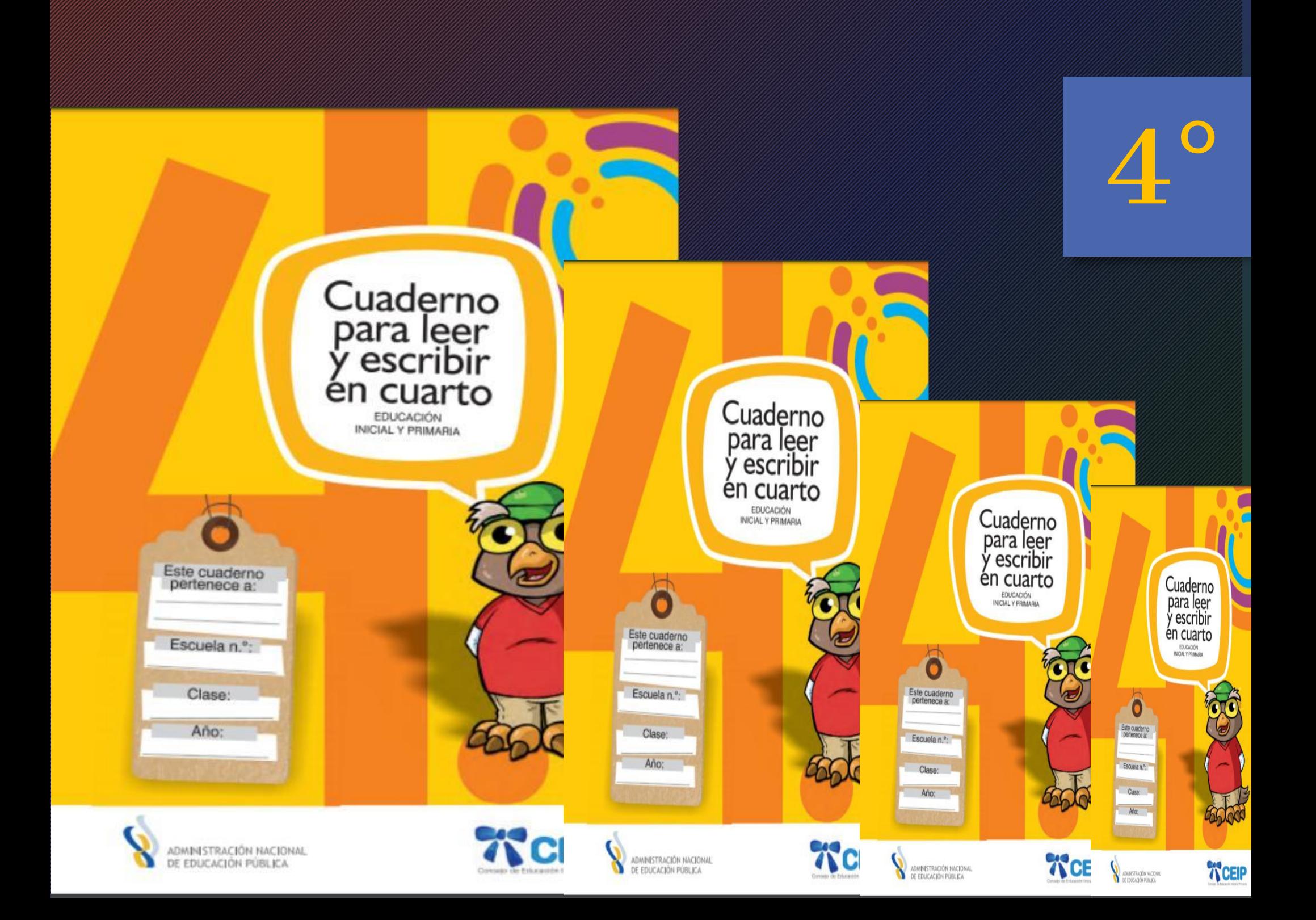

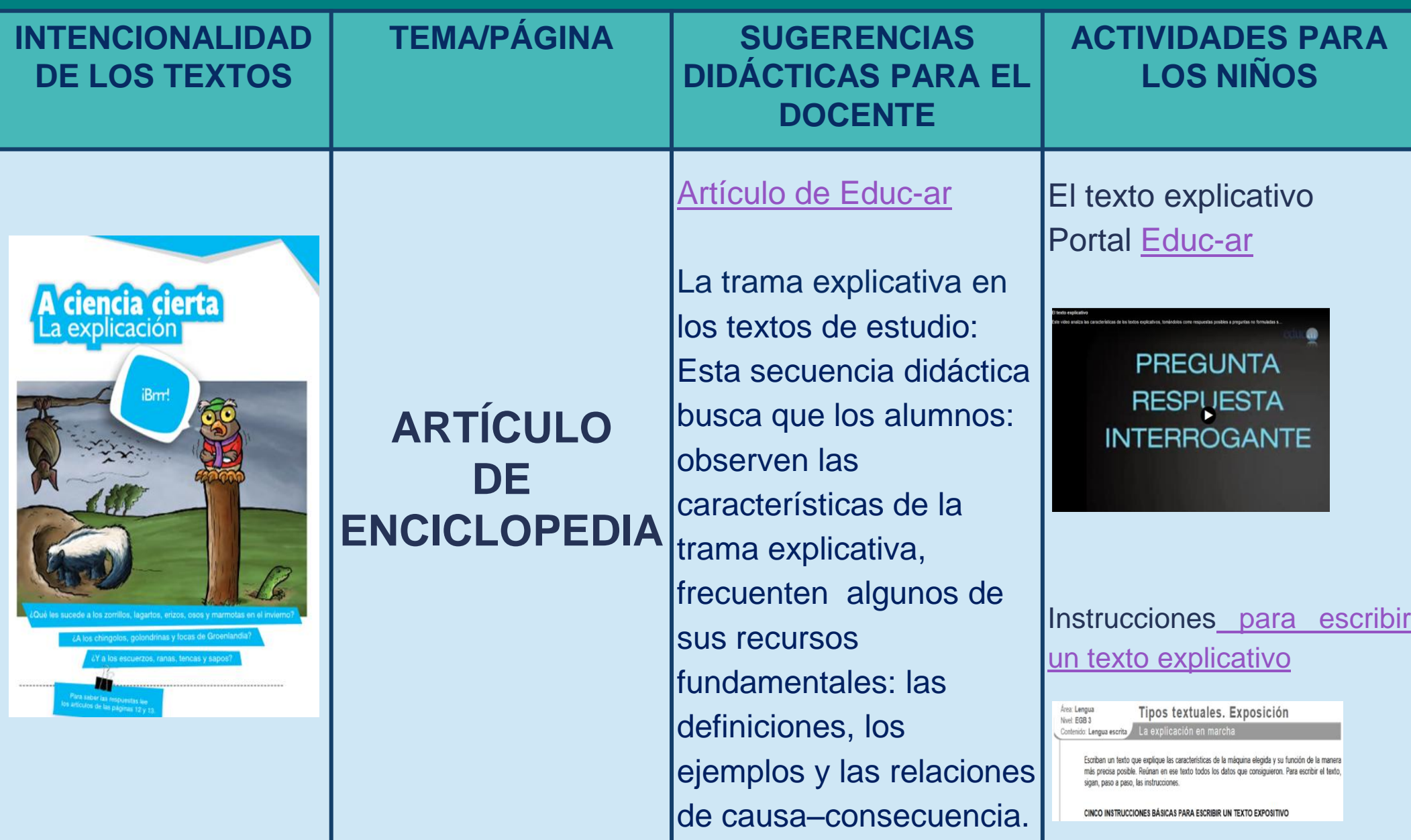

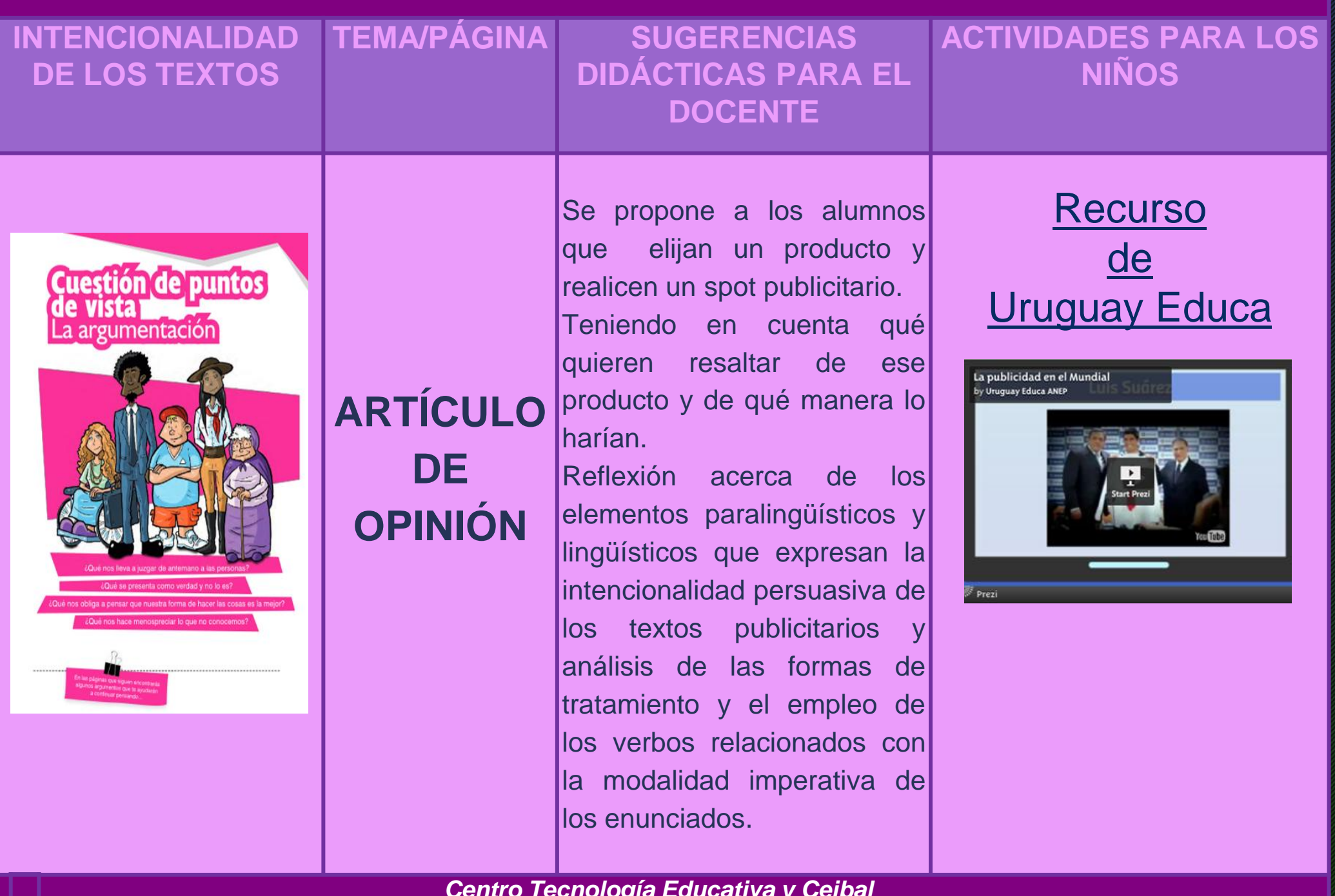

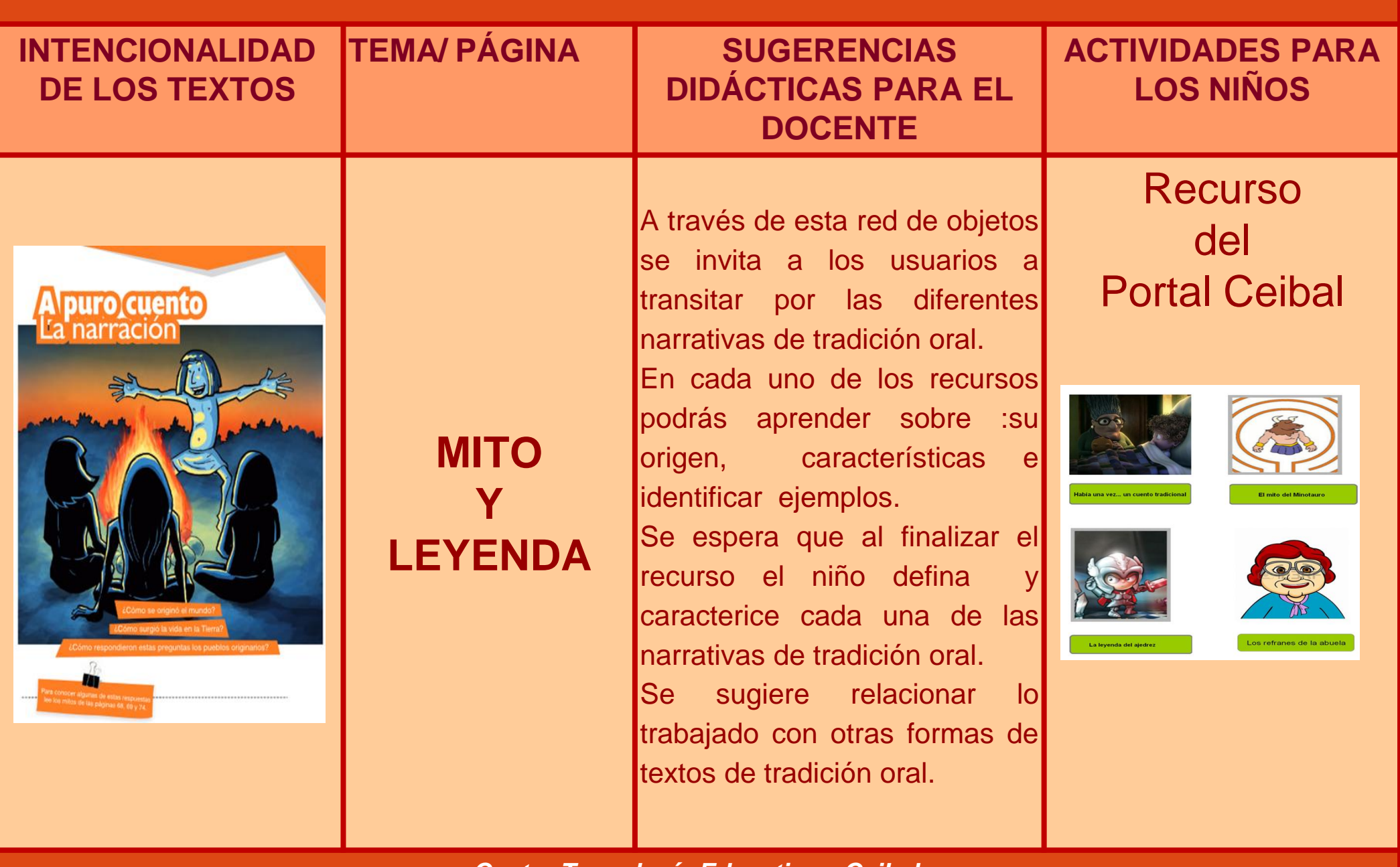

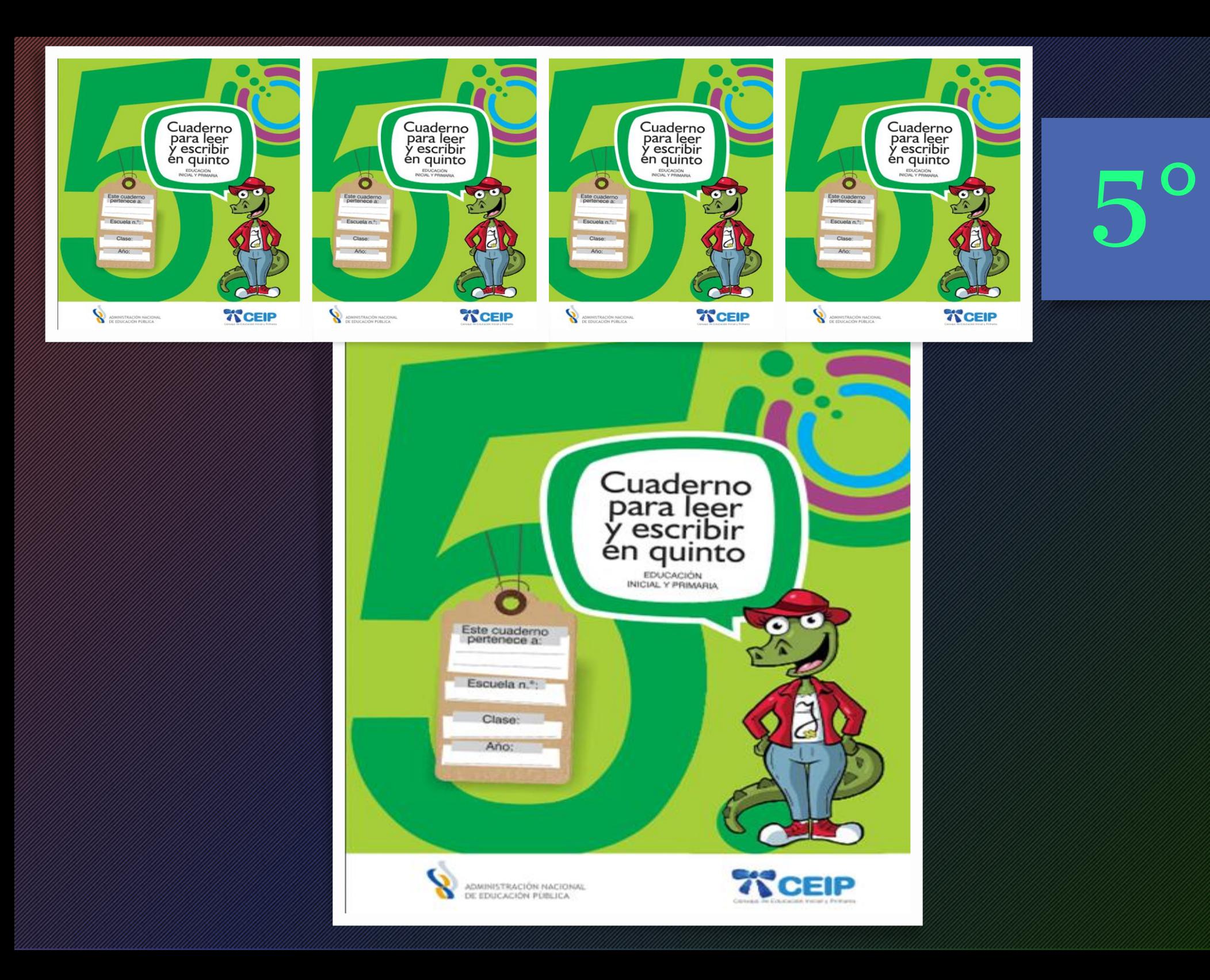

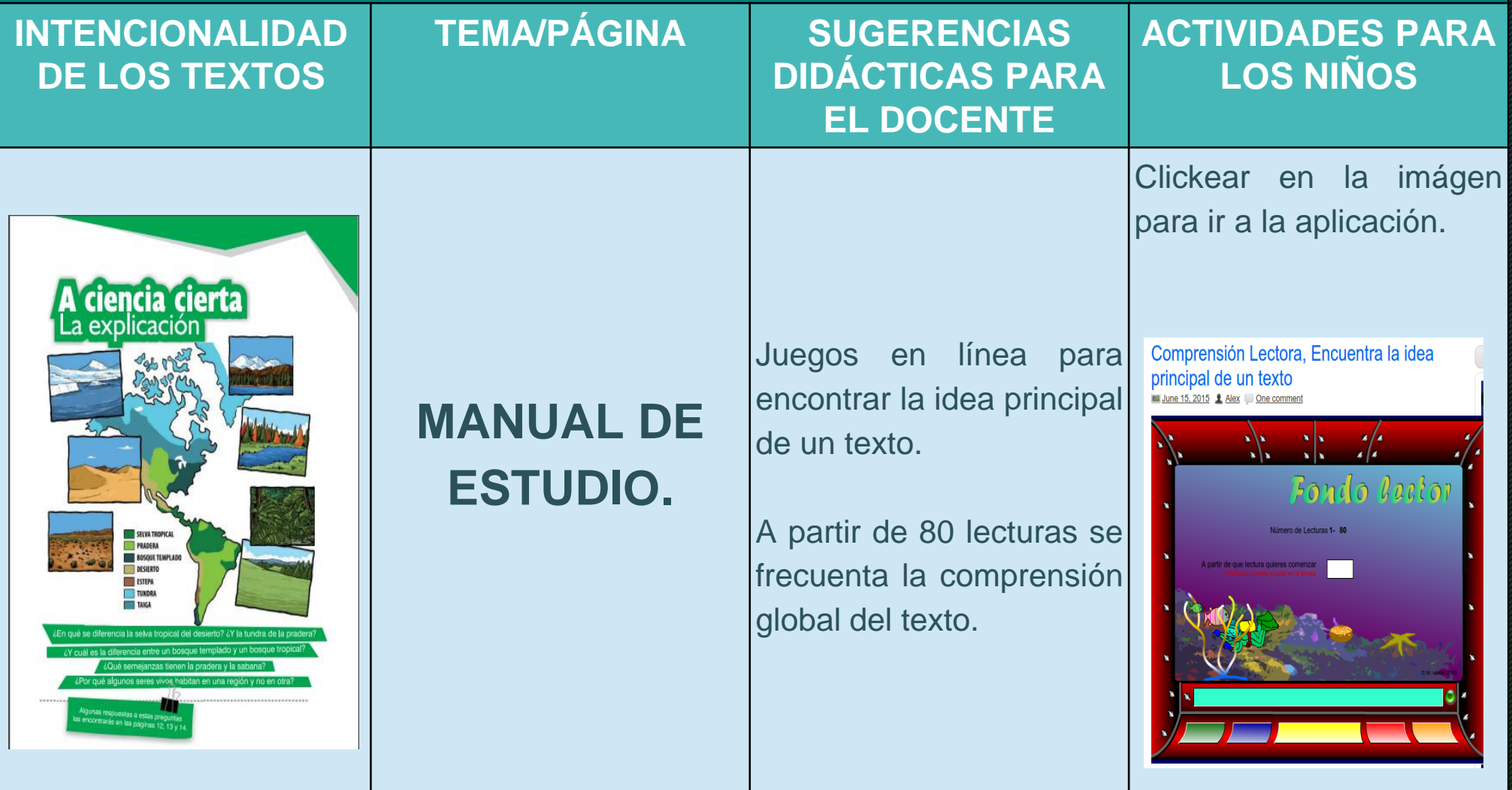

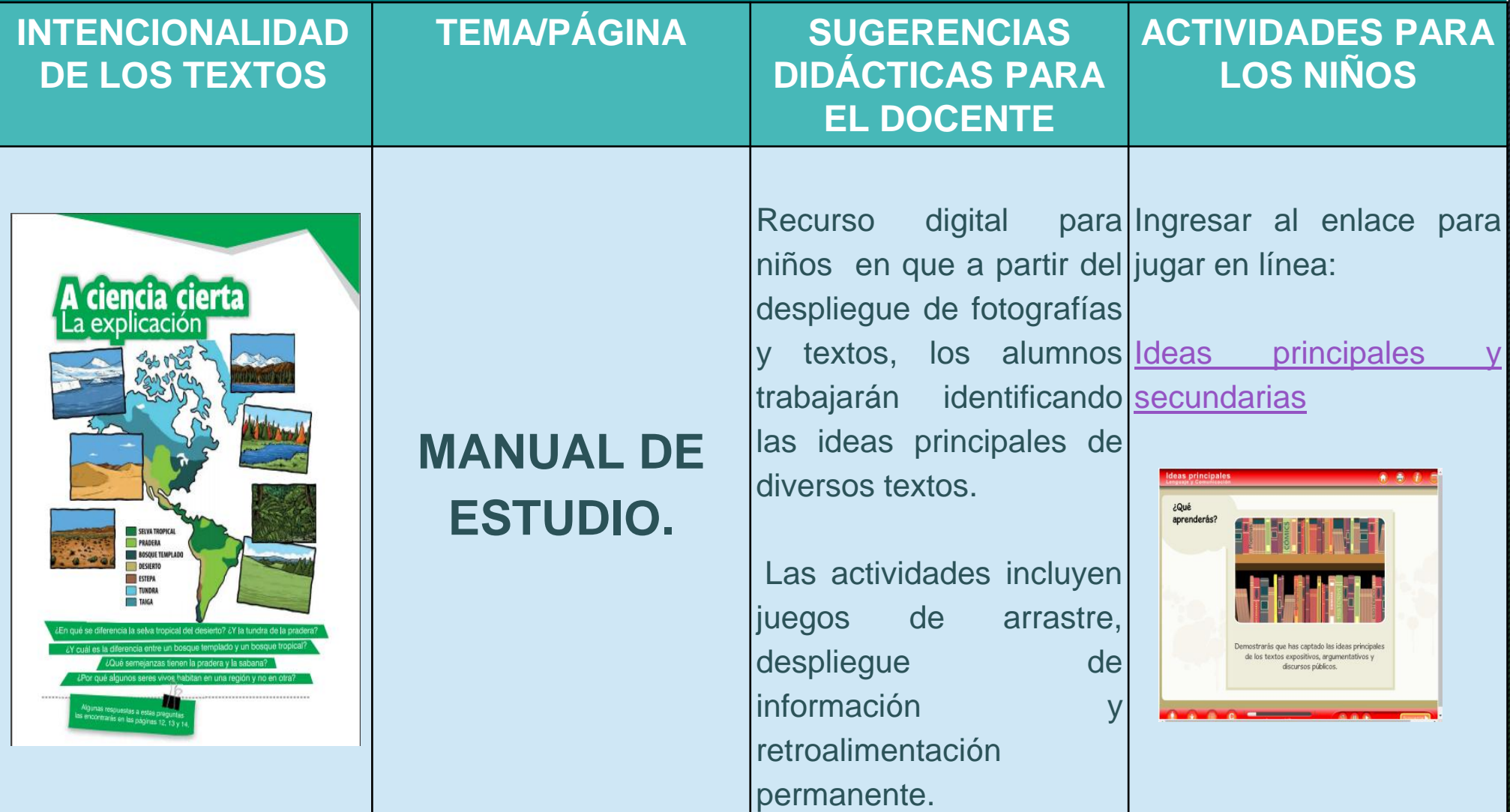

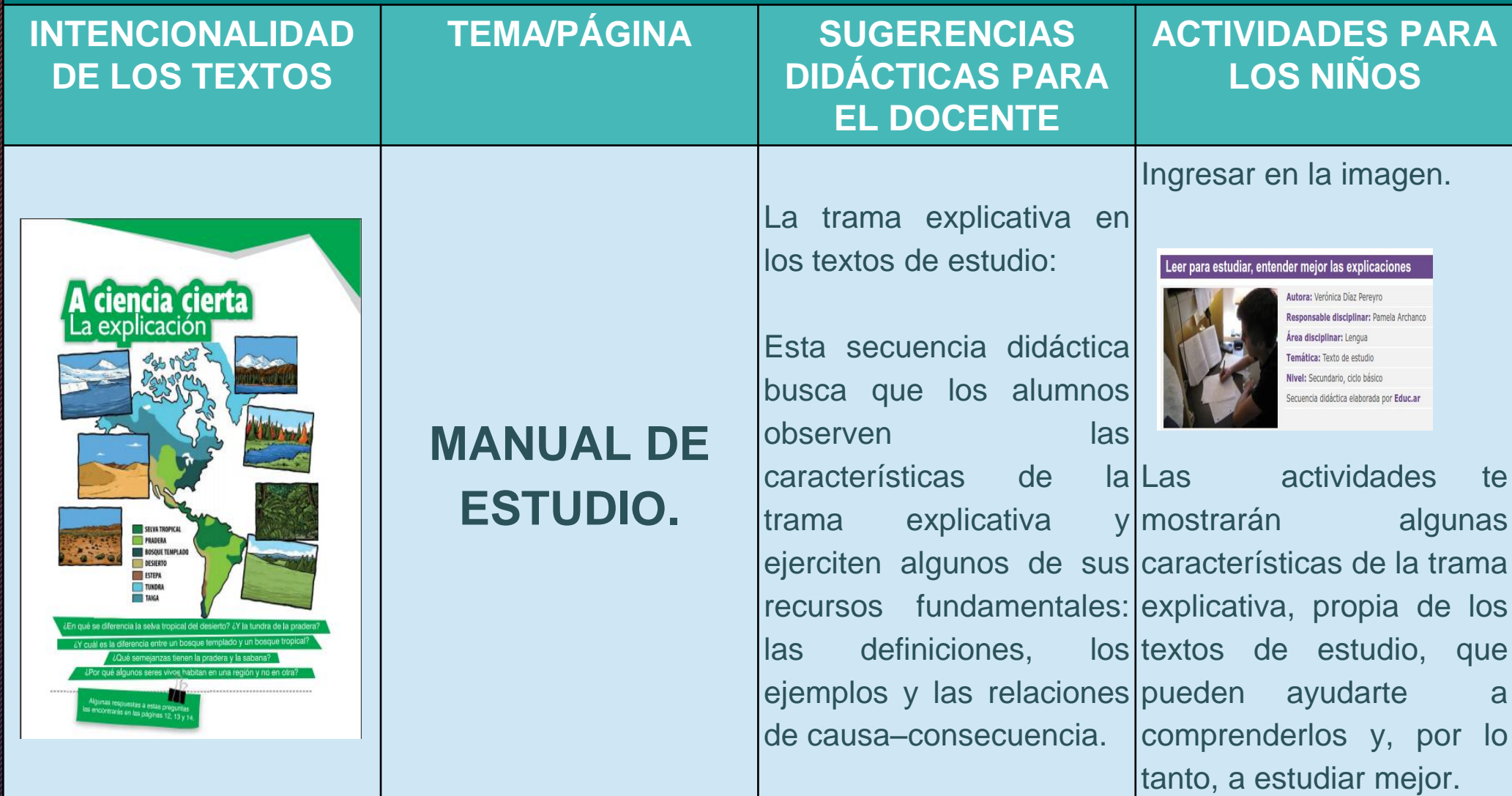

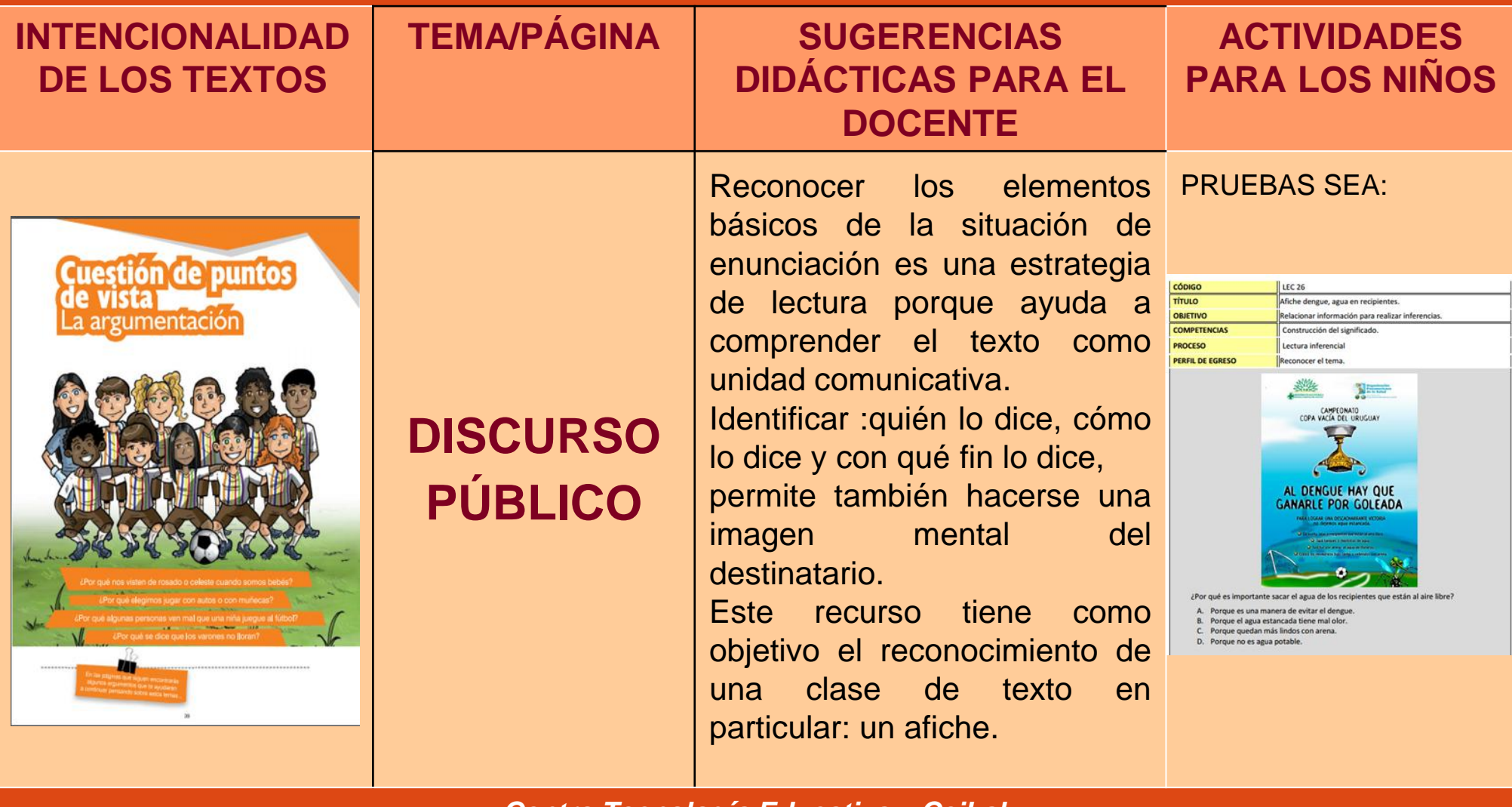

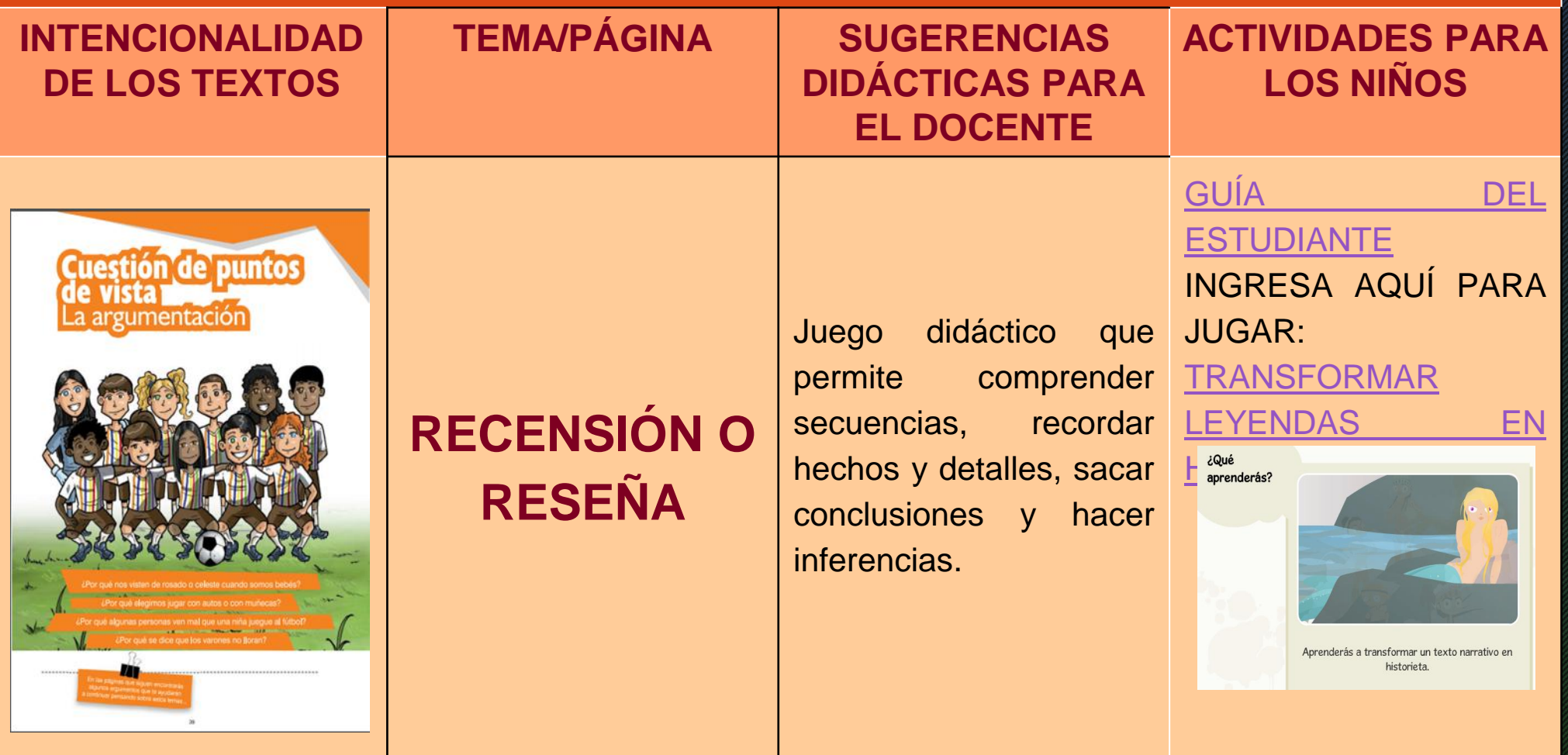

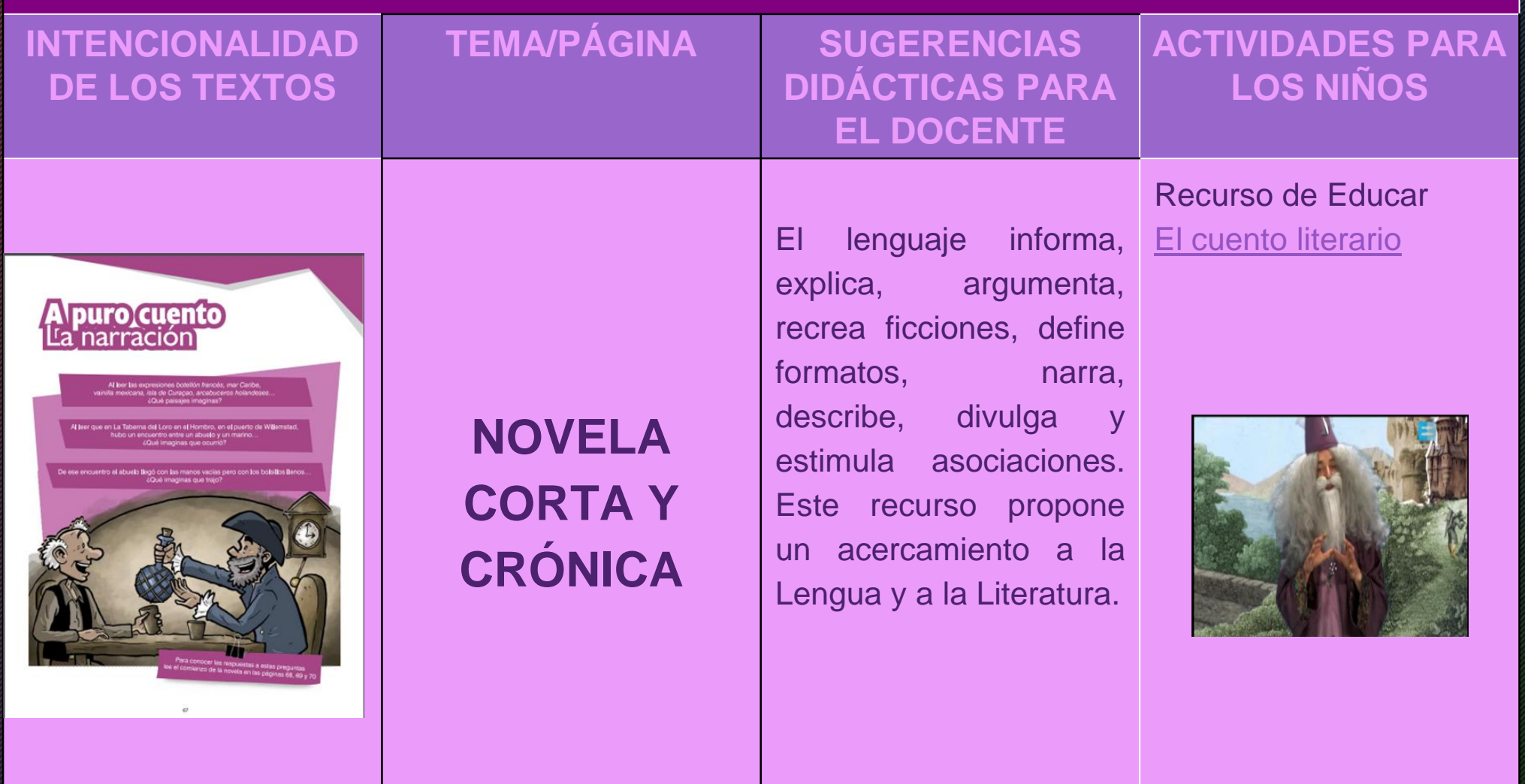

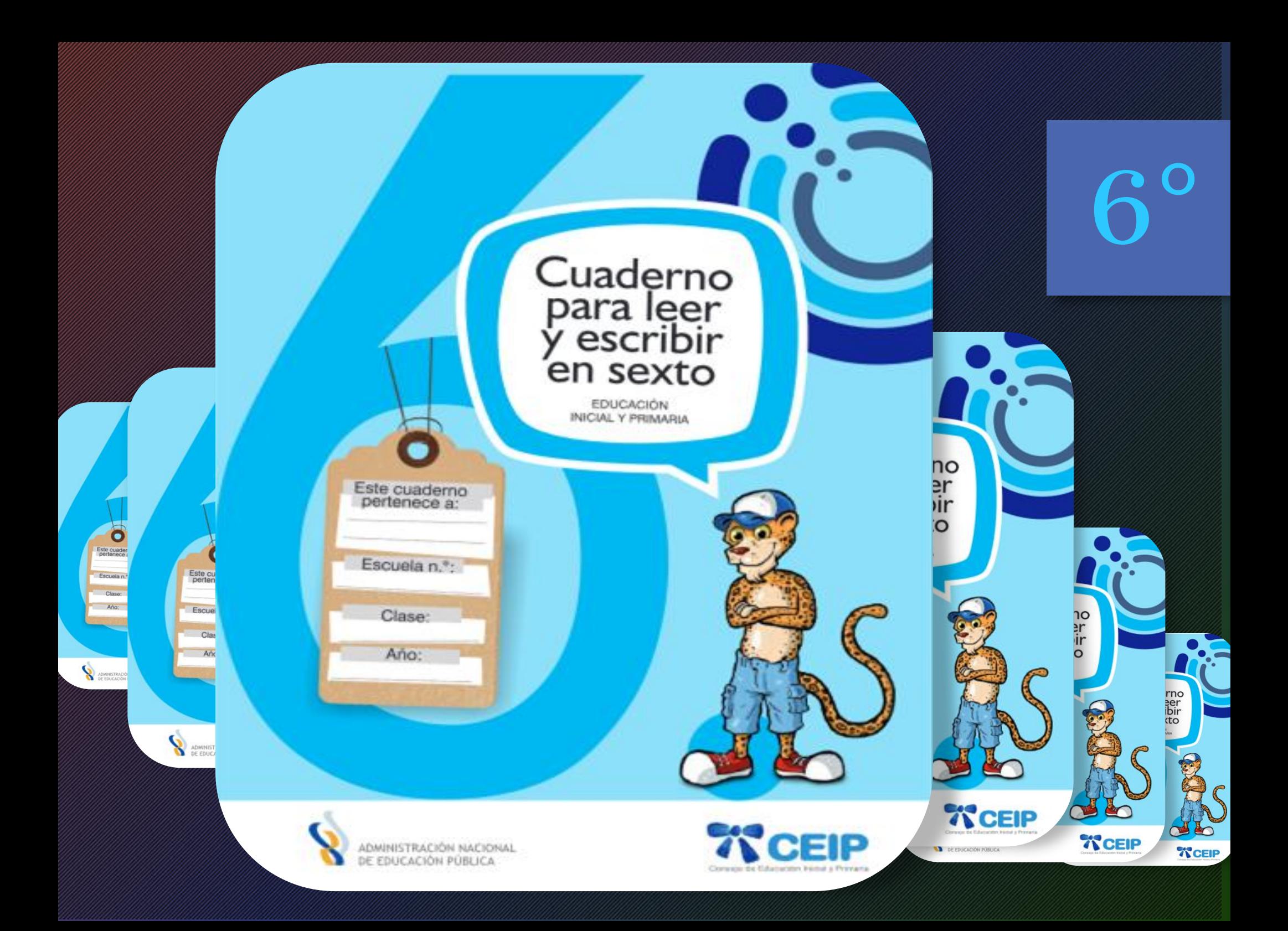

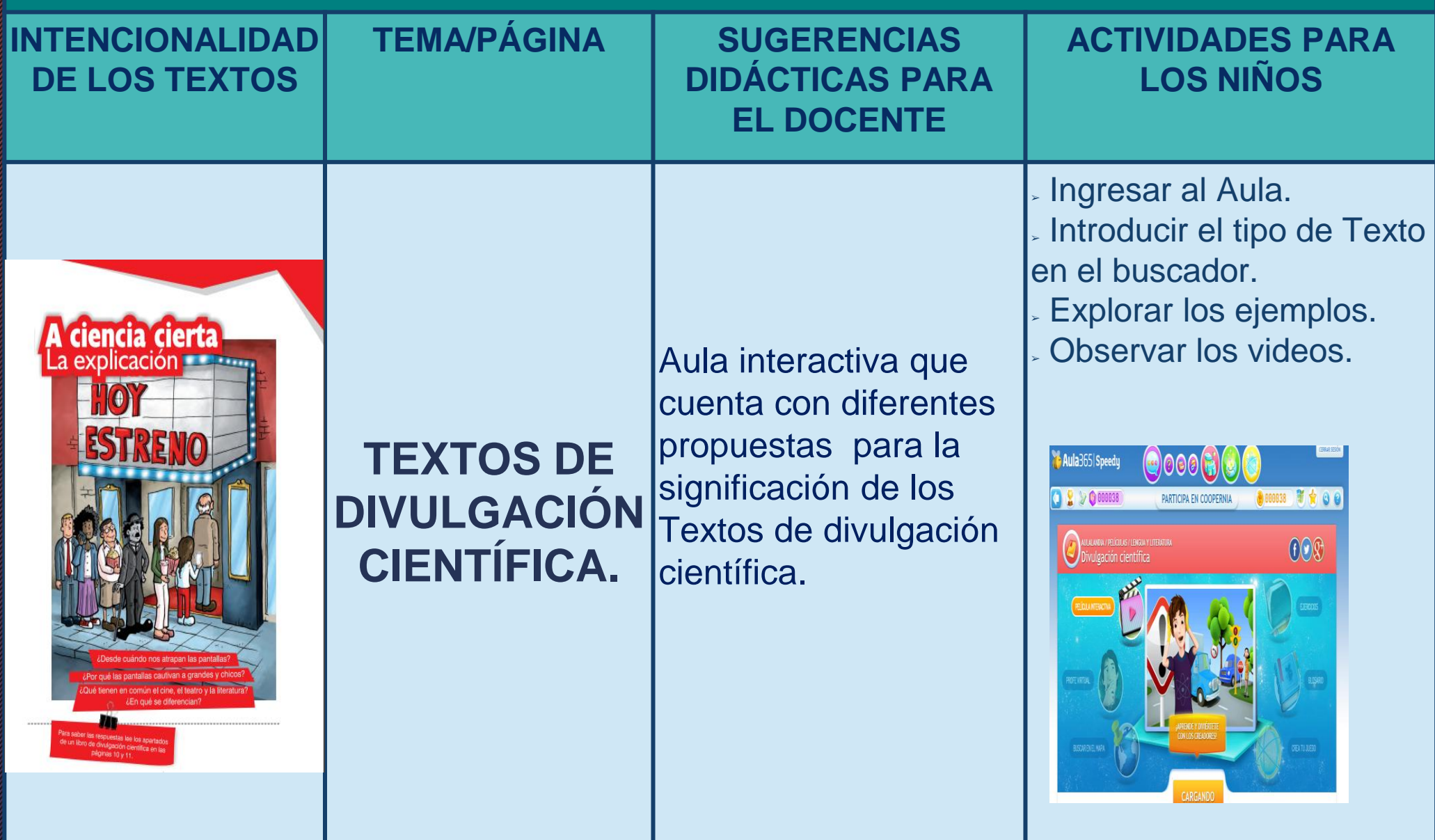

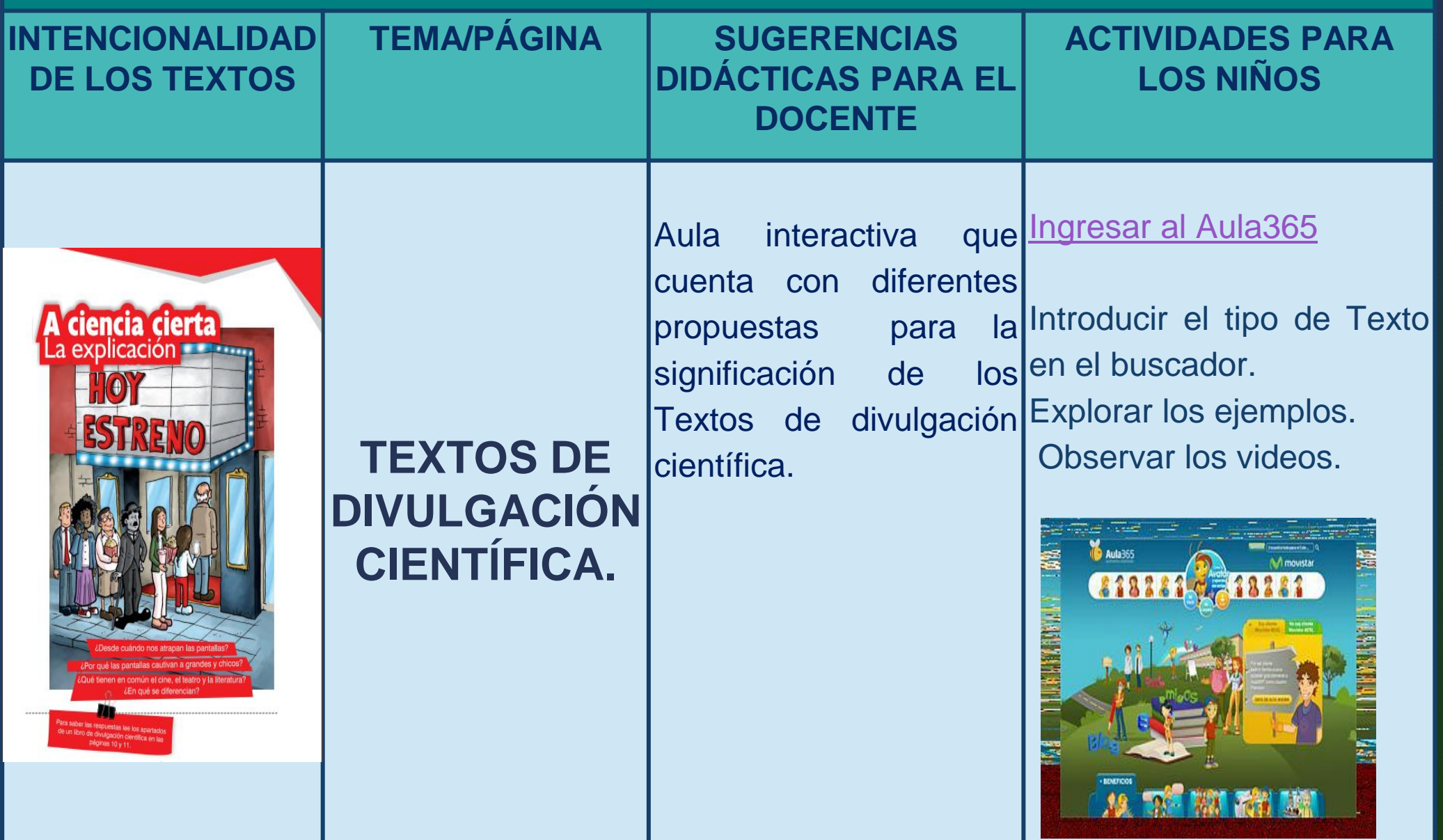

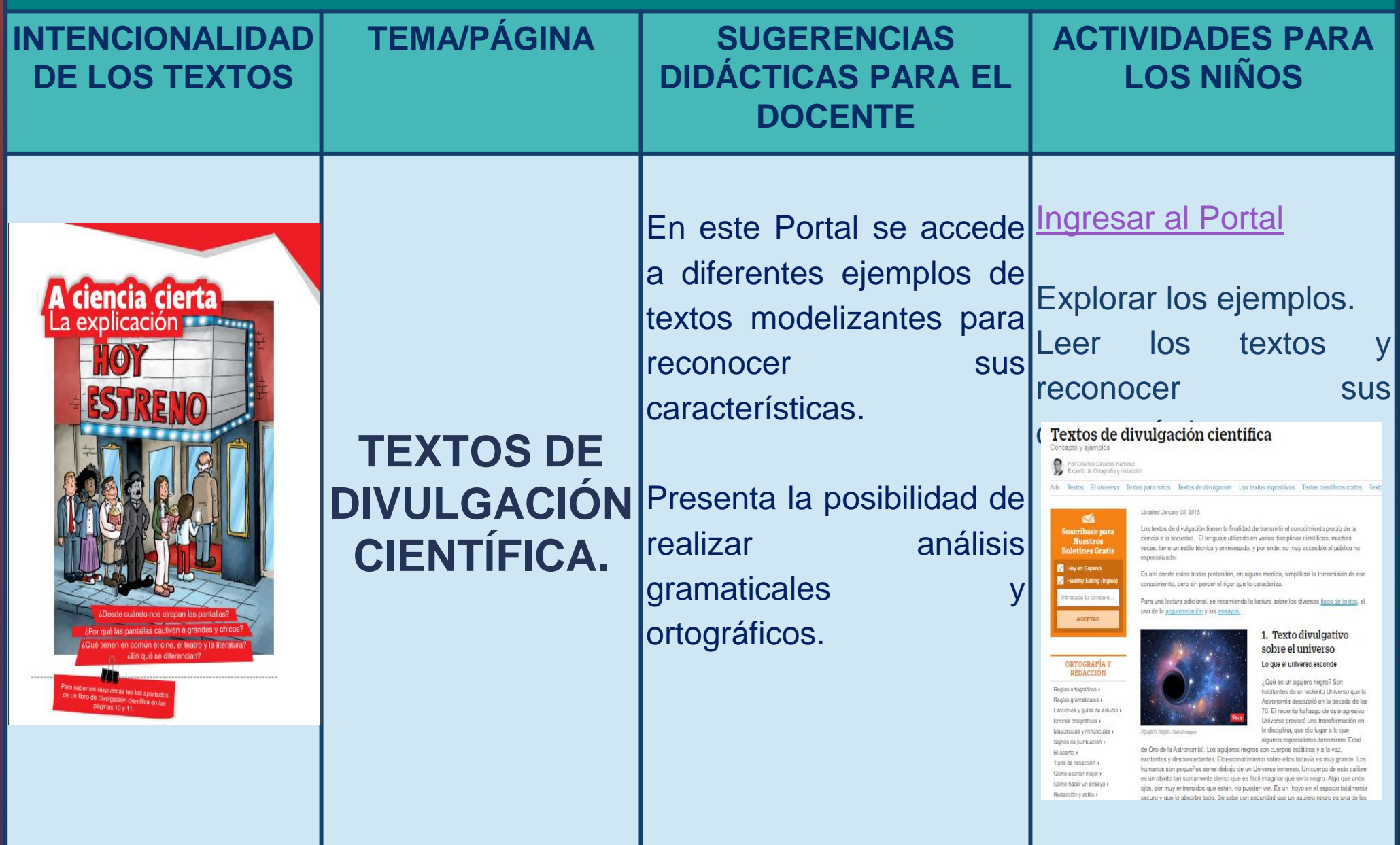

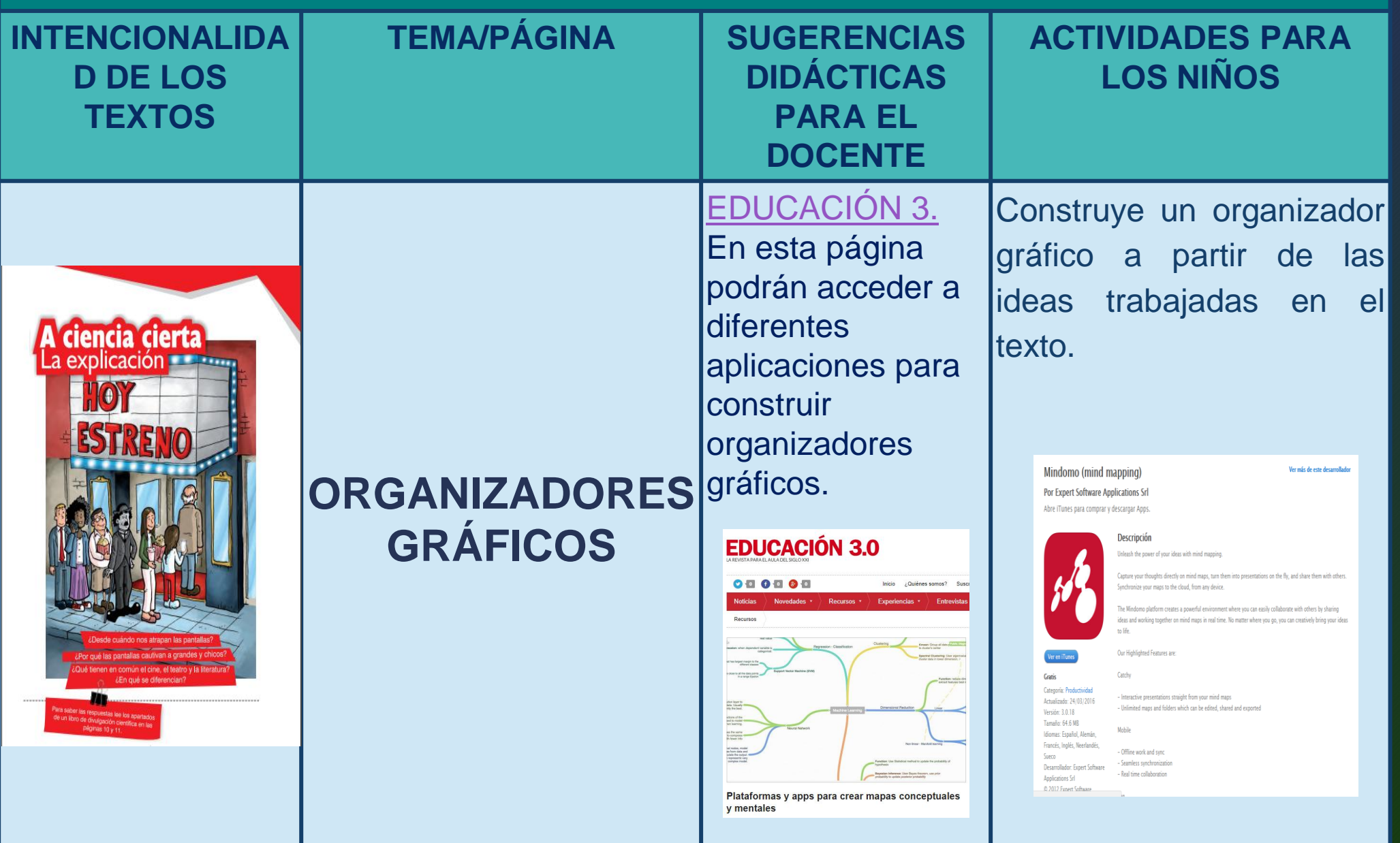

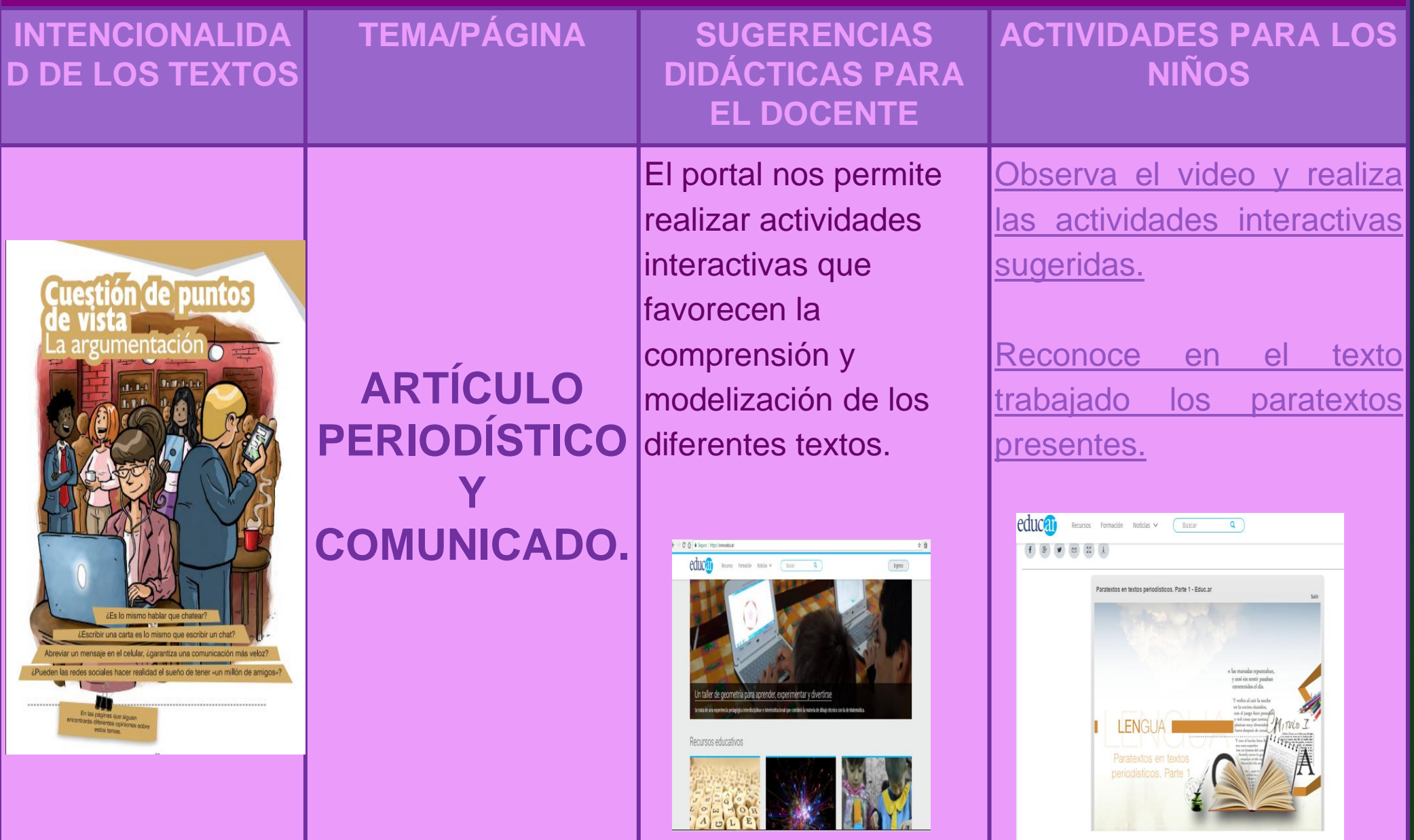

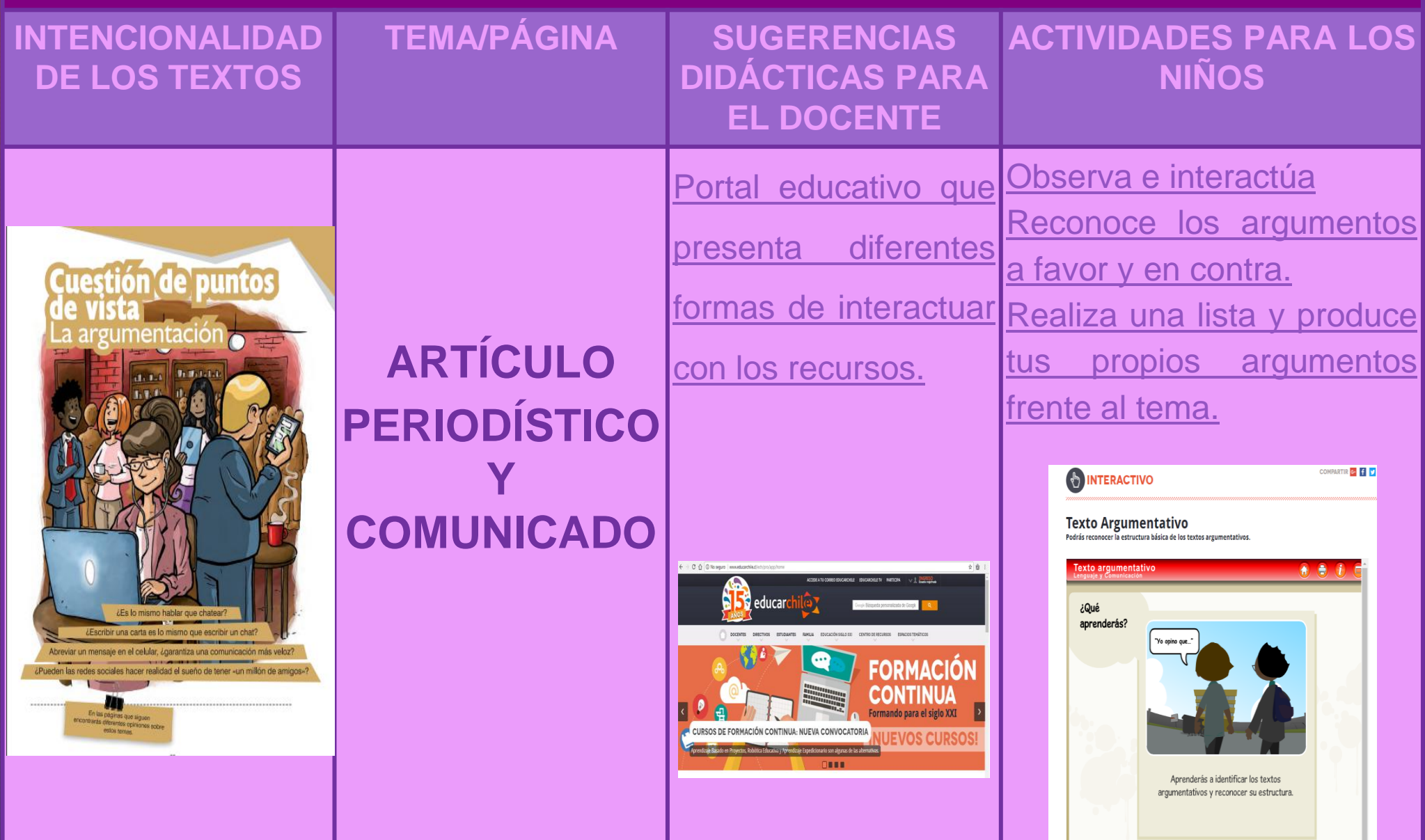

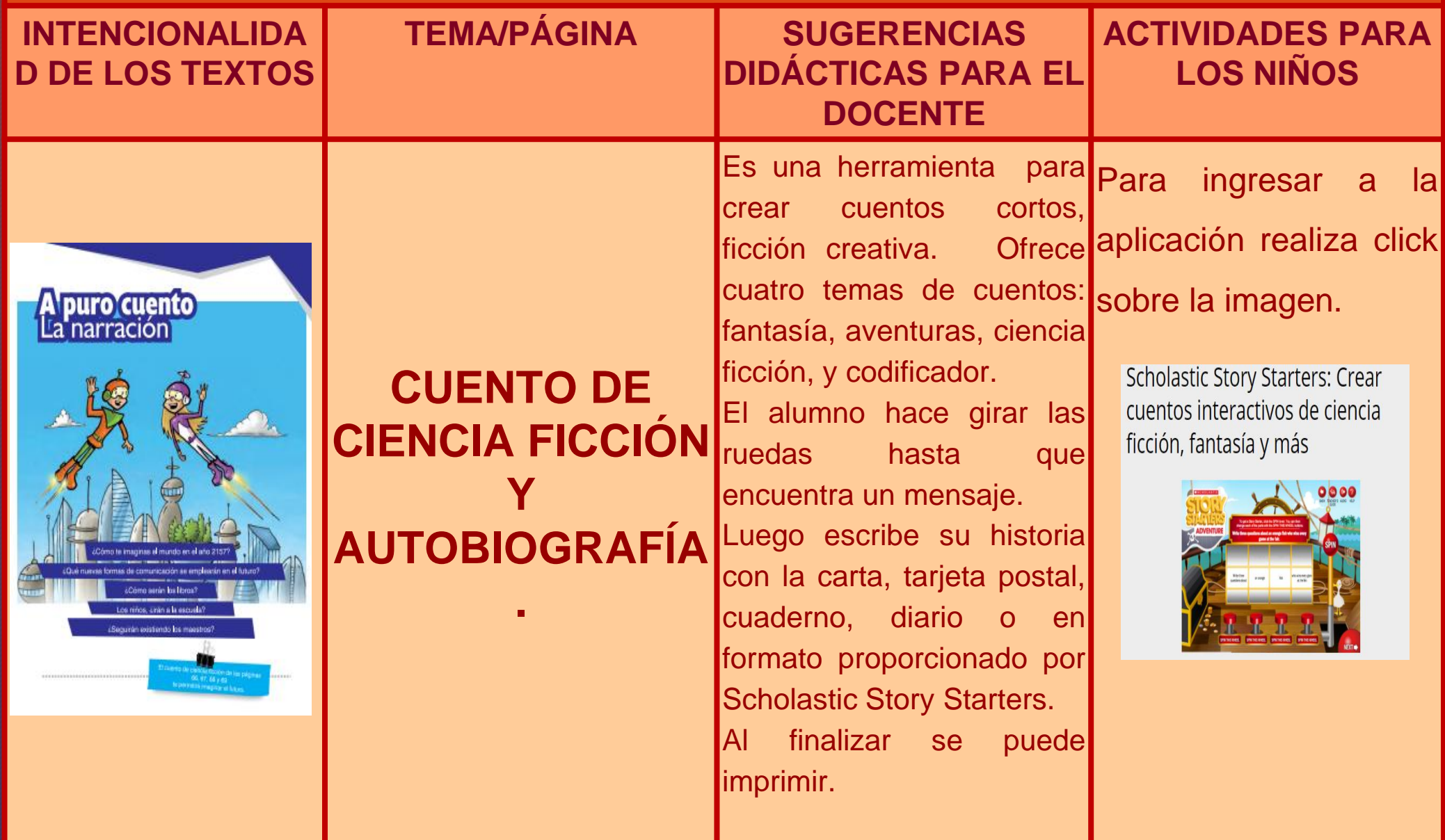

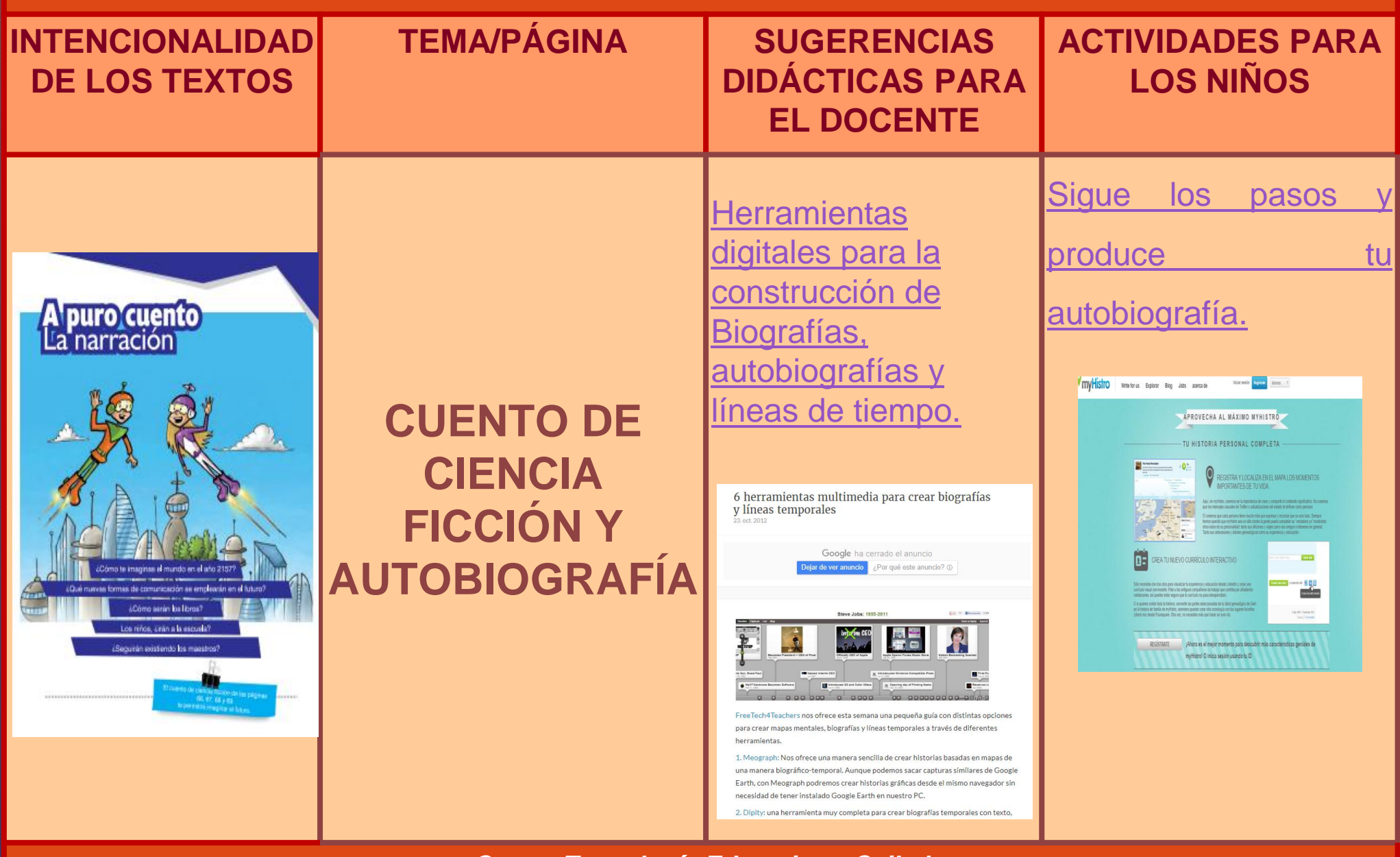

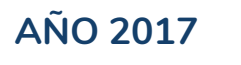

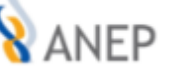

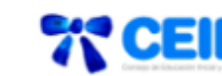

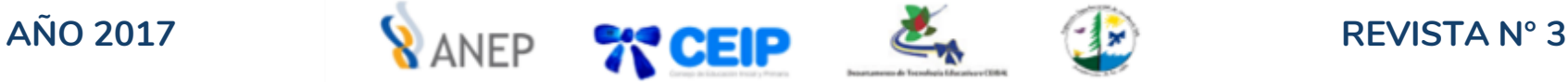

#### **Referencias bibliográficas:**

- 
- ANEP (2008) Programa de Educación Inicial y Primaria. Ed. Rosgal S.A. Montevideo Uruguay, diponible en: [http://ceip.edu.uy/archivos/DestacadosCep/Programa\\_Escolar.pdf](http://ceip.edu.uy/archivos/DestacadosCep/Programa_Escolar.pdf) [ consultado 12 de junio de 2017]
- ANEP-CEIP (2015) *Documento Base de Análisis Curricular.* Disponible en: [http://www.ceip.edu.uy/documentos/normativa/programaescolar/DocumentoFinalAnalisisCurricular\\_ag](http://www.ceip.edu.uy/documentos/normativa/programaescolar/DocumentoFinalAnalisisCurricular_agosto2015.pdf) [osto2015.pdf](http://www.ceip.edu.uy/documentos/normativa/programaescolar/DocumentoFinalAnalisisCurricular_agosto2015.pdf) [ consultado 12 de junio de 2017]
- [Cuaderno para Leer y Escribir en 4°](http://www.ceip.edu.uy/documentos/2016/bibliotecaweb/cuaderno_cuarto_FINAL1.pdf) [-](http://www.ceip.edu.uy/documentos/2016/bibliotecaweb/cuaderno_cuarto_FINAL1.pdf) [Alumno](http://www.ceip.edu.uy/documentos/2016/bibliotecaweb/cuaderno_cuarto_FINAL1.pdf) [Cuaderno para Leer y Escribir en 5°](http://www.ceip.edu.uy/documentos/2017/bibliotecaweb/cuaderno5_alumno.pdf) [-](http://www.ceip.edu.uy/documentos/2017/bibliotecaweb/cuaderno5_alumno.pdf) [Alumno](http://www.ceip.edu.uy/documentos/2017/bibliotecaweb/cuaderno5_alumno.pdf) [Cuaderno para Leer y Escribir en 6°](http://www.ceip.edu.uy/documentos/2017/bibliotecaweb/cuaderno6_alumnoweb.pdf) [-](http://www.ceip.edu.uy/documentos/2017/bibliotecaweb/cuaderno6_alumnoweb.pdf) [Alumno](http://www.ceip.edu.uy/documentos/2017/bibliotecaweb/cuaderno6_alumnoweb.pdf) [Cuaderno para Leer y Escribir en 1°](http://www.ceip.edu.uy/documentos/2016/bibliotecaweb/cuaderno1_maestro.pdf) [-](http://www.ceip.edu.uy/documentos/2016/bibliotecaweb/cuaderno1_maestro.pdf) [Maestro](http://www.ceip.edu.uy/documentos/2016/bibliotecaweb/cuaderno1_maestro.pdf) [Cuaderno para Leer y Escribir en 2°](http://www.ceip.edu.uy/documentos/2016/bibliotecaweb/cuaderno2_maestro.pdf) [-](http://www.ceip.edu.uy/documentos/2016/bibliotecaweb/cuaderno2_maestro.pdf) [Maestro](http://www.ceip.edu.uy/documentos/2016/bibliotecaweb/cuaderno2_maestro.pdf) [Cuaderno para Leer y Escribir en 3°](http://www.ceip.edu.uy/documentos/2016/bibliotecaweb/cuaderno3_maestro.pdf) [-](http://www.ceip.edu.uy/documentos/2016/bibliotecaweb/cuaderno3_maestro.pdf) [Maestro](http://www.ceip.edu.uy/documentos/2016/bibliotecaweb/cuaderno3_maestro.pdf) [Cuadernos para leer y escribir en cuarto, quinto y sexto -](http://www.ceip.edu.uy/documentos/2017/bibliotecaweb/EspecificacionesMaestro4-5-6.pdf) [Especificaciones para el docente](http://www.ceip.edu.uy/documentos/2017/bibliotecaweb/EspecificacionesMaestro4-5-6.pdf) Disponible en :<http://www.ceip.edu.uy/materiales-educativos> [ consultado 12 de junio de 2017]
	- *Imágenes extraídas de: ceip.edu.uy.*

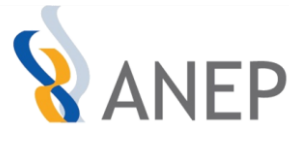

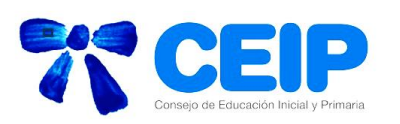

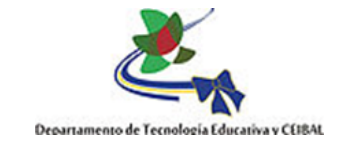

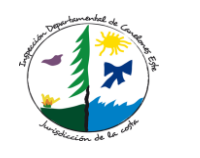

Cua<br>par<br>y es

#### **Licencia y Créditos**

Inspectora Dptal. Maestra Elsa Irigoyen

Inspectoras Referentes Ceibal Maestra Lourdes González Maestra Daniela Acosta

Coordinadora de Tecnología Educativa y Ceibal Maestra Sylvia González Acuña

Dinamizadoras: Maestra Rosario Schunk Maestra Elida Valejo Maestra Siomara Hourcade

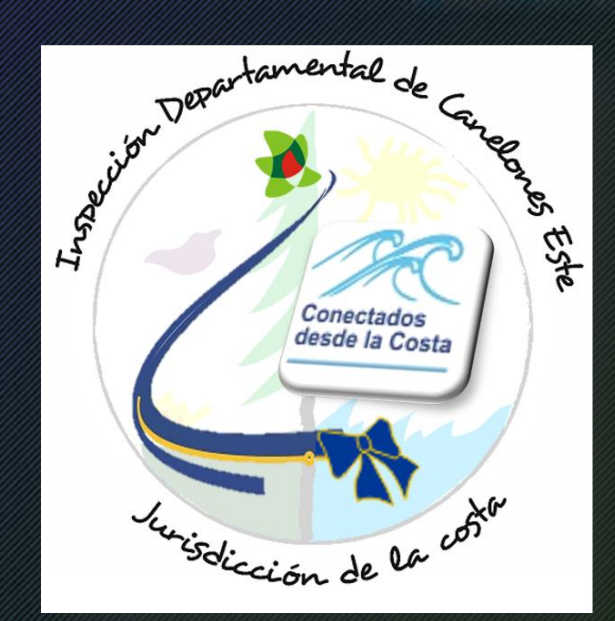

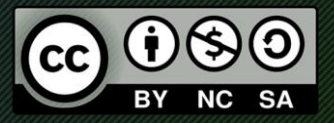